## **Universidad de Almería**

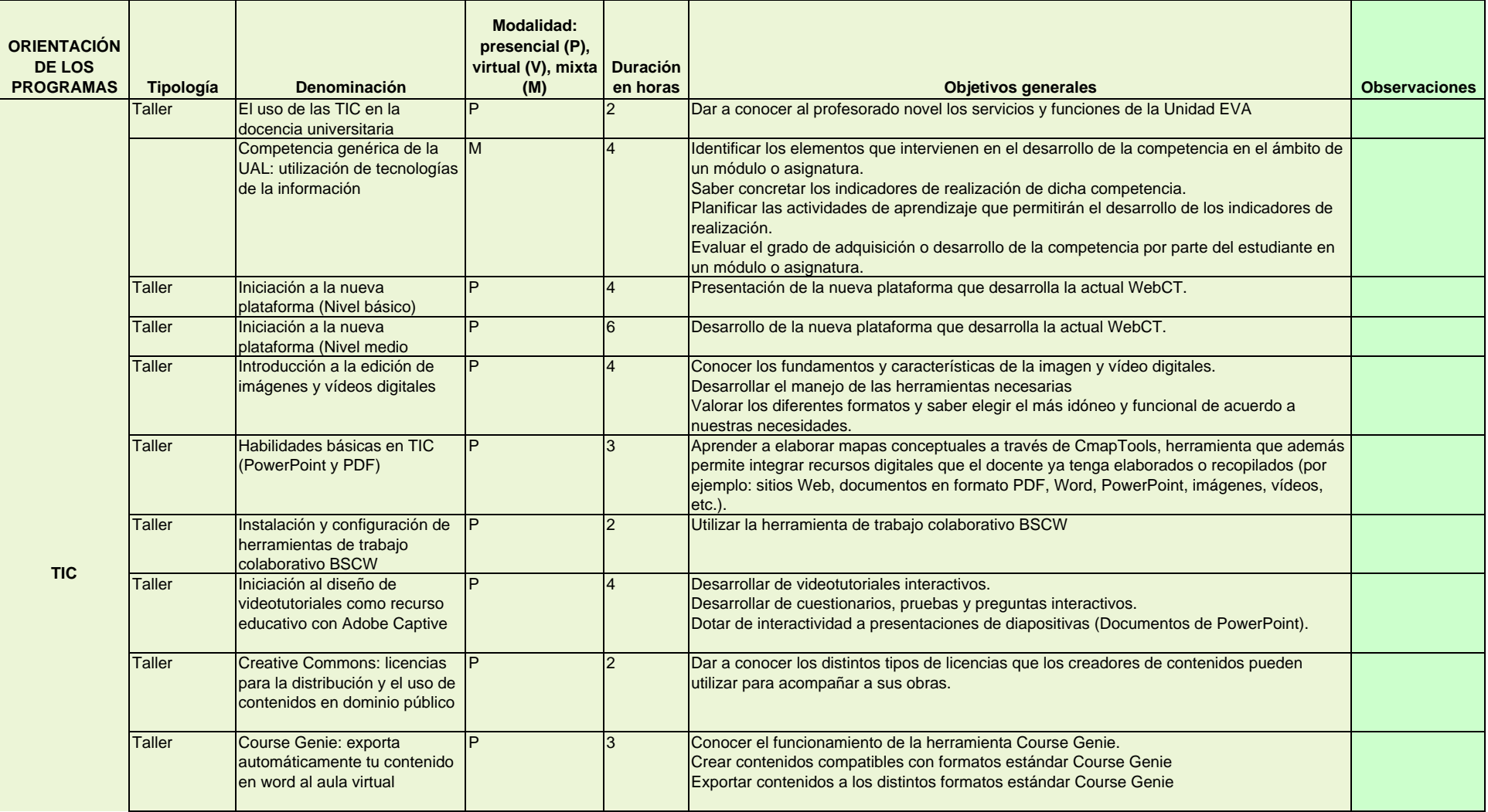

## **Universidad de Almería**

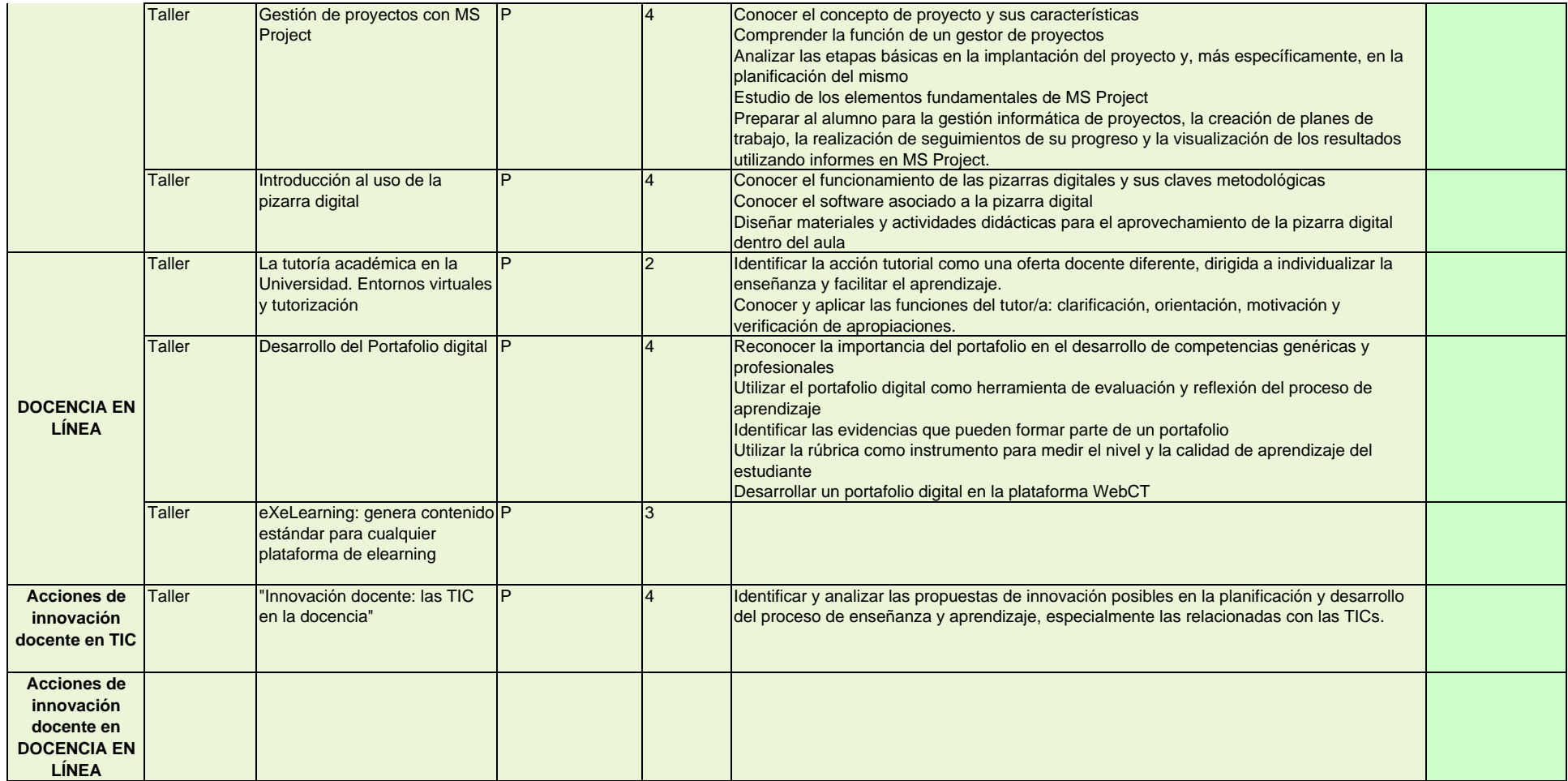